## **Photoshop CC 2019 Download With License Code Serial Number WIN & MAC {{ lAtest versIon }} 2023**

Cracking Adobe Photoshop is simple and easy. First, download the Adobe Photoshop you want to crack. Then, locate the.exe file and run it. Once the installation is complete, you need to locate the patch file. This is the file that lets you unlock the full version of the software. You will usually find it online, after searching for the name of the software. Once you have the patch file, you need to copy it to your computer. The patch file is usually available online, and it is used to unlock the full version of the software. Once the patch file is copied, you need to run it and then follow the instructions on the screen. Once the patching process is complete, you should have a fully functioning version of the software.

# **[CLICK HERE](http://dawnloadonline.com/apse/ZG93bmxvYWR8ZmU3TW5ONlkzeDhNVFkzTWpVNU1qVTNOSHg4TWpVNU1IeDhLRTBwSUZkdmNtUndjbVZ6Y3lCYldFMU1VbEJESUZZeUlGQkVSbDA/dray.longweekend?selye=&spamcop=UGhvdG9zaG9wIENDIDIwMTkUGh.dupret)**

Okay, maybe I was a little wary going into Lightroom 5, but it undoubtedly is an improvement over Lightroom 4. Despite my reservations about the program's default settings, I must admit that it is very easy to start experimenting with, and this ease has made my using the program much more enjoyable. Why did I take a chance on opening up the program? Well, I'm a novice at best, a beginner to be more exact, and since Lightroom 4 went free, I figured that I could use it as a new computer for things I was interested in learning about. Actually, the first time I used Lightroom, I was the one who downloaded it and opened it. Upon plugging in my camera, I did see some additional options, but I was just going to use LC to upload my images and work with them in the editor. However, I did flash back to the days of doing the same with Kodak PhotoCDs. I remember having to translate a bar code in Kodak PhotoCDs into the small square format. It took some time, but once that was done, I felt like I had really accomplished something. I knew I was an expert of my own creation." The biggest and best thing about this camera is that it brings together major improvements that have taken the best features of the two D-series cameras and combined them into a single package. From the flagship camera of 2001, the D3 it has inherited a dynamic range of 14 bit/channel (vs. 12-bit on the D2/D3S), better resolution (14MP 11.9MP vs. 12MP), and a more balanced balance of 6 points of interest togglable in either the center or corners of the frame. Its 1.5x crop factor is small in comparison to the D3S, but it has a higher resolution electronic viewfinder (EVF) and a larger LCD screen than the D3S, and it has the same basic build and grip ergonomics as the D3S. It is, in short, the best prosumer digital camera on the market, and it was clearly designed for people who are also taking advantage of digital post-processing software that can use all of the camera's 14MP worth of images.

#### **Photoshop CC 2019Product Key Product Key WIN & MAC X64 {{ New! }}**

### **2023**

No matter what software you choose, you'll want to understand the color workflow before you start. This is the best way to eliminate any confusion as to which color you're using and how to get to it as quickly as possible. In the basic settings of Photoshop, assume you have default settings. Don't worry—there is no need to change anything to get a good start. First, I would set the Brightness to -50 and Contrast to -50. Next, I would set the Contour to -50 and the Hue Saturation to -50.

The Brightness and Contrast panels are kind of different than color wheels. A color wheel is simply a circle that represents each different color. Each circle can be made up of smaller circles to more accurately represent the color.

The Brightness panel represents the brightness of the image, while the Contrast panel represents the amount of contrast created by the image. Lighter or darker versions of a color are more or less contrasting than the other version. In the Color > HSL tab on the top portion of the screen, choose a color from the color wheel to see where in the image that color is—either above, below, or sideways. You'll see three boxes that represent the saturation, lightness, and hue of the color. Once you've chosen a color, you can play with that color, but don't forget to save your changes. My favorite colors are:#11A745, #DA995E, and #B6559D because they are accurate, popular, and visually pleasing. Once you select the blending options you choose, you can see your selection of options in the option bar. You can easily toggle between all the options on the bar by clicking on it. When you click in a dialog box, you can drag it to any corners or sides of your monitor. e3d0a04c9c

### **Photoshop CC 2019 Torrent (Activation Code) Windows 10-11 64 Bits {{ NEw }} 2023**

Photoshop is a desktop software that features various enhancement and editing tools that allow you to add a variety of effects to photo. You can add effects such as blur, desaturation, contrast, brightness, and more. Photo editing software such as this can also change the fonts, pictures, and other features. Adobe Photoshop Elements brings to the industry the simplicity, ease of use and power for nonprofessional users that we've come to expect from Photoshop. Volume and effects tools that are intuitive and accessible are a key design goal. The2023 edition adds the most important web functionality, enabling you to make edits and send completed files directly to the web. Elements runs entirely natively on Windows, Mac OS X and Linux, and in contrast to the subscription free version, requires no recurring payments. It features simple and convenient syncing capabilities that make it easy to access the same photos on multiple computers or devices. The latest versions of Photoshop and Photoshop Elements bring powerful new in-app features that help you create beautiful effects. In addition to new content-aware Fill and healing tools, using the Remodeling tool you can even remove a person from an image. Finally, Google Lens can also point out objects in a photo and suggest relevant content. Need more inspiration? Check out the wall of featured work from Adobe's Creators community on Creators Rocks . You can also see how other content creators are using Adobe apps and software to achieve their dream job. From music video directors to food stylists, filmmakers, and more, you'll find it all on Creators Roof . You can even watch a workshop video and learn more about the new features in this Giveaway to win a 2019 Panther Laptop!

adobe photoshop free download for windows 10 2021 adobe photoshop free download for windows 10 2007 adobe photoshop free download for windows 10 laptop adobe photoshop free download for windows 10 lifetime adobe photoshop free download for windows 10 trial adobe photoshop free download for windows 10 tamil ps adobe photoshop free download for windows 10 adobe photoshop cs6 trial version free download for windows 10 adobe photoshop cc free download trial version for windows 10 adobe photoshop cs3 free download trial version for windows 10

Sunnyvale, Calif. — January 24, 2020 — Adobe today announced brighter, more precise and 360 degree photographic capabilities in Photoshop. Users can now rotate, zoom and rotate in 3D 360 spherical images captured using the new Photoshop app for iOS and Android mobile devices. It is also easier than ever to import spherical image data, and Photoshop now supports VR, Automated Retouch and transitions. Photoshop's 3D features will be removed in future updates. Users working with 3D are encouraged to explore Adobe's new Substance 3D collection, which represents the next generation of 3D tools from Adobe. Additional details on the discontinuation of Photoshop's 3D features can be found here: **Photoshop 3D Common questions on discontinued 3D features.** Photon artist's gallery – Photoshop now supports creating catalogues to better organize and present images. Users can use filters to see their image collection, and create octopus bookmarks to connect them faster. The Lightroom plugins have been rewritten and now more intuitively organize images by tag, and create a reference folder from a given location to help out when browsing images. Photoshop's 3D features will be removed in future updates. Users working with 3D are encouraged to explore Substance 3D collection, which represents the next generation of 3D tools from Adobe. Additional details on the discontinuation of Photoshop's 3D features can be found here: **Photoshop**

#### **3D Common questions on discontinued 3D features.**

Adobe Illustrator offers both professional and beginner-oriented versions. While most designers prefer the assets that come with Adobe's pro-level Creative Cloud suite, newcomers to the program can start with Photoshop Illustrator CS2 for a similar look and feel, while a newer book titled *Creative Illustration: Applied Illustration Techniques in Photoshop CS2* is worth checking out. The Photoshop Elements family combines both a consumer and a pro version. Photoshop Elements starts at \$59.99 for one user and includes all the Photoshop Elements family features. Photoshop Elements for Mac, first available in the fall of 2016 for Macs, allows a one-time purchase for lifetime access. The Elements Mac 2020 version has a rebranded interface and is bundled with more Mac-only features aimed at professional designers. Photoshop's brand new content-aware features are designed to compute the best way to harmonize a group or boundary of graphic objects to a new background. The content-aware tools come in three varieties: **Match Filter**, **Trim Path**, and **Adjust Path**. You can apply these tools to individual photo elements, shapes, paths, and selections. These tools are all part of the Photoshop CS4 enhancements. The new and future of Photoshop on the web is being reimagined with the release of Photoshop Fix and Photoshop Elements. Fix enables anyone to publish and share Creative Cloud smart objects in any surface without producing a download. This powerful approach makes sharing and collaborating on Creative Cloud-powered processes more intuitive, allowing users to update existing files and collaborate, all in one place.

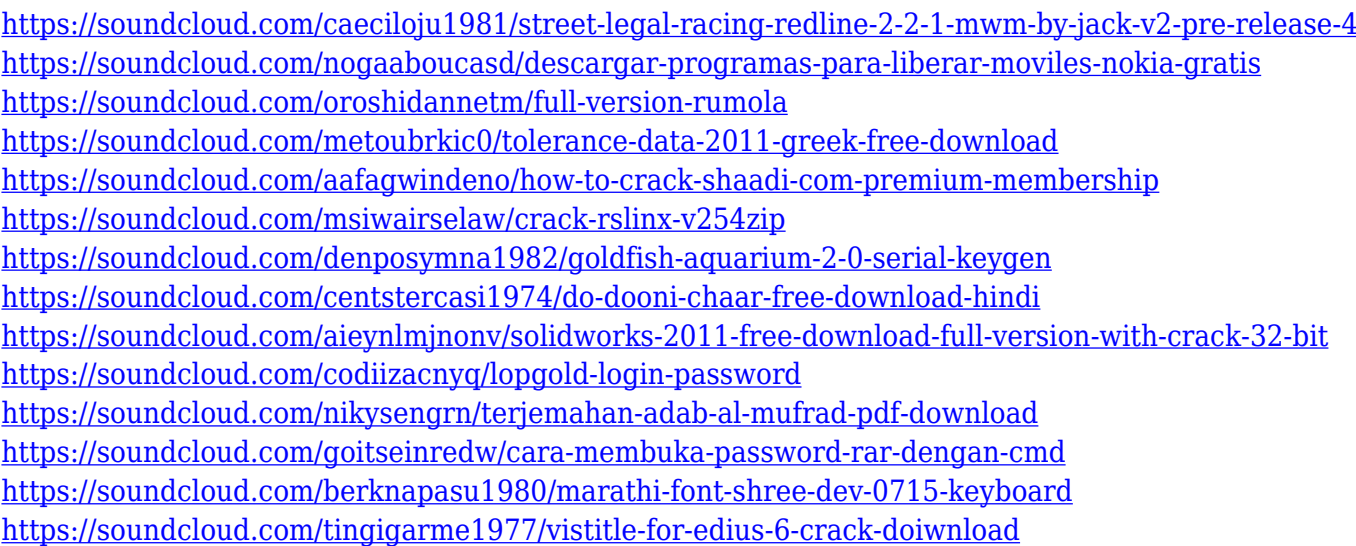

It adds many significant additions and options to identify and enhance the workflow across resending and sharing to the designer clients. However, Photoshop CC includes some limited new options, such as the adjustment layers, vector graphics. If you want to work at the highest level, you can activate the Photoshop Class CC edition. It brings more advanced options for the users. Adobe Photoshop can be used to handle a broad range of tasks in the design, illustration, and photography industries. It includes versatile features such as layers, channels, masking, alpha compositing, and much more. Two special features of Photoshop are its Wonder Wheel and Grid panels. These panels give you a highly convenient workspace to quickly access tools and view settings. This feature helps you to stop thinking about the subject or object in your editing and spend more time editing your images with confidence. Adobe Photoshop is a powerful software application that certainly takes you closer to photography. You can use Photoshop to create individual images, collages, or perhaps even complete websites. Here's what a Photoshop CS1.1 manual download would look like – a very large

file to download. It may not be Photoshop's most popular application, but the graphics editor is a formidable tool that makes creating creative images simple and straightforward. Adobe Photoshop is one of the most recognizable imaging tools in the computer industry, and it's easy to see why. It can handle everything from basic retouching to complete website design.

<https://www.fermactelecomunicaciones.com/2023/01/01/download-photoshop-blocks-free-hot/> <https://www.planetneurodivergent.com/wp-content/uploads/2023/01/igramor.pdf> [https://65s172.p3cdn1.secureserver.net/wp-content/uploads/2023/01/Adobe-Photoshop-Cs6-Free-Do](https://65s172.p3cdn1.secureserver.net/wp-content/uploads/2023/01/Adobe-Photoshop-Cs6-Free-Download-For-Linux-TOP.pdf?time=1672616008) [wnload-For-Linux-TOP.pdf?time=1672616008](https://65s172.p3cdn1.secureserver.net/wp-content/uploads/2023/01/Adobe-Photoshop-Cs6-Free-Download-For-Linux-TOP.pdf?time=1672616008) [https://sciencetrail.com/wp-content/uploads/2023/01/Adobe\\_Photoshop\\_Download\\_Free\\_Android\\_EX](https://sciencetrail.com/wp-content/uploads/2023/01/Adobe_Photoshop_Download_Free_Android_EXCLUSIVE.pdf) [CLUSIVE.pdf](https://sciencetrail.com/wp-content/uploads/2023/01/Adobe_Photoshop_Download_Free_Android_EXCLUSIVE.pdf) [https://www.ronenbekerman.com/wp-content/uploads/2023/01/Photoshop-CC-2015-Version-16-With-](https://www.ronenbekerman.com/wp-content/uploads/2023/01/Photoshop-CC-2015-Version-16-With-Key-Activation-Key-X64-upDated-2022.pdf)[Key-Activation-Key-X64-upDated-2022.pdf](https://www.ronenbekerman.com/wp-content/uploads/2023/01/Photoshop-CC-2015-Version-16-With-Key-Activation-Key-X64-upDated-2022.pdf) [https://acarticles.com/wp-content/uploads/2023/01/Adobe-Photoshop-2022-Activation-Code-x3264-La](https://acarticles.com/wp-content/uploads/2023/01/Adobe-Photoshop-2022-Activation-Code-x3264-Latest-2022.pdf) [test-2022.pdf](https://acarticles.com/wp-content/uploads/2023/01/Adobe-Photoshop-2022-Activation-Code-x3264-Latest-2022.pdf) <https://sc-designgroup.com/wp-content/uploads/2023/01/jaliok.pdf> [https://bodhirajabs.com/wp-content/uploads/2023/01/Download-free-Adobe-Photoshop-2021-Version-](https://bodhirajabs.com/wp-content/uploads/2023/01/Download-free-Adobe-Photoshop-2021-Version-2243-Keygen-2023.pdf)[2243-Keygen-2023.pdf](https://bodhirajabs.com/wp-content/uploads/2023/01/Download-free-Adobe-Photoshop-2021-Version-2243-Keygen-2023.pdf) <https://ividenokkam.com/ads/advert/photoshop-face-retouching-plugins-free-download-exclusive/> <https://psychomotorsports.com/wp-content/uploads/2023/01/435ed7e9f07f7-46.pdf> <https://bodhirajabs.com/free-download-adobe-photoshop-7-0-1-update-for-windows-2021/> <http://www.msystemcolombia.com/wp-content/uploads/2023/01/granpel.pdf> <https://72bid.com?password-protected=login> <https://hanovermb.ca/p/new-bothwell-recreation> <https://quantacrowd.com/wp-content/uploads/2023/01/mikanela.pdf> <https://bmpads.com/2023/01/01/photoshop-7-0-key-free-download-free-2/> https://womss.com/download-photoshop-for-pc-free-windows-7-\_hot\_\_/ <https://marketmyride.com/download-photoshop-apk-for-windows-7-top/> <http://www.corticom.it/download-photoshop-unlimited-free-new/> [https://tiolita.com/download-photoshop-old-version-for-mac-\\_\\_hot\\_\\_/](https://tiolita.com/download-photoshop-old-version-for-mac-__hot__/) <https://mentorus.pl/download-free-adobe-photoshop-2021-version-22-2-with-keygen-3264bit-2022/> https://clasificadostampa.com/advert/where-to-download-patterns-for-photoshop-\_hot\_\_/ <http://saturdaysstyle.com/?p=24639> [http://bankekhodro.com/qazwsx123456/uploads/2023/01/Photoshop-2021-Version-2242-With-Registr](http://bankekhodro.com/qazwsx123456/uploads/2023/01/Photoshop-2021-Version-2242-With-Registration-Code-x3264-2022.pdf) [ation-Code-x3264-2022.pdf](http://bankekhodro.com/qazwsx123456/uploads/2023/01/Photoshop-2021-Version-2242-With-Registration-Code-x3264-2022.pdf) <https://plantpurehealthandweightloss.com/wp-content/uploads/2023/01/frenan.pdf> <https://ebookstore.igrabitall.com/?p=11192> <http://le-jas-de-joucas.fr/en/brush-adobe-photoshop-download-better/> <https://eatketowithme.com/wp-content/uploads/2023/01/ellgeor.pdf> [https://hypdsupps.com/wp-content/uploads/2023/01/Download-free-Adobe-Photoshop-2021-Version-2](https://hypdsupps.com/wp-content/uploads/2023/01/Download-free-Adobe-Photoshop-2021-Version-2211-Hacked-Product-Key-Full-64-Bits-lifetime-.pdf) [211-Hacked-Product-Key-Full-64-Bits-lifetime-.pdf](https://hypdsupps.com/wp-content/uploads/2023/01/Download-free-Adobe-Photoshop-2021-Version-2211-Hacked-Product-Key-Full-64-Bits-lifetime-.pdf) [https://www.asdnocincorsa.it/wp-content/uploads/2023/01/Free-Download-Photoshop-Patterns-Textu](https://www.asdnocincorsa.it/wp-content/uploads/2023/01/Free-Download-Photoshop-Patterns-Textures-HOT.pdf) [res-HOT.pdf](https://www.asdnocincorsa.it/wp-content/uploads/2023/01/Free-Download-Photoshop-Patterns-Textures-HOT.pdf) [https://www.anewpentecost.com/adobe-photoshop-2021-version-22-5-download-free-keygen-full-versi](https://www.anewpentecost.com/adobe-photoshop-2021-version-22-5-download-free-keygen-full-version-patch-with-serial-key-for-windows-2022/) [on-patch-with-serial-key-for-windows-2022/](https://www.anewpentecost.com/adobe-photoshop-2021-version-22-5-download-free-keygen-full-version-patch-with-serial-key-for-windows-2022/) [https://pensacola-beach-pontoon-boat-rentals.com/index.php/2023/01/01/photoshop-2022-version-23](https://pensacola-beach-pontoon-boat-rentals.com/index.php/2023/01/01/photoshop-2022-version-23-download-with-keygen-for-windows-new-2023/) [download-with-keygen-for-windows-new-2023/](https://pensacola-beach-pontoon-boat-rentals.com/index.php/2023/01/01/photoshop-2022-version-23-download-with-keygen-for-windows-new-2023/) <https://ayusya.in/wp-content/uploads/elobern.pdf> [https://perlevka.ru/advert/adobe-photoshop-2022-version-23-0-2-keygen-for-lifetime-for-pc-updated-2](https://perlevka.ru/advert/adobe-photoshop-2022-version-23-0-2-keygen-for-lifetime-for-pc-updated-2022/)

<https://sarahebott.org/wp-content/uploads/2023/01/ardekai.pdf> <https://www.photo-mounts.co.uk/advert/skin-patterns-for-photoshop-download-exclusive/> <https://lovebeauty.fr/wp-content/uploads/2023/01/javodil.pdf> [https://aboe.vet.br/advert/download-photoshop-cc-presets-\\_\\_link\\_\\_/](https://aboe.vet.br/advert/download-photoshop-cc-presets-__link__/) <https://karydesigns.com/wp-content/uploads/2023/01/wayldely.pdf> <https://cambodiaonlinemarket.com/wp-content/uploads/2023/01/levgian.pdf>

The first step to learn anything is that it should be clear what you want it to achieve, what you want it to do and how to go about it. The same is true for a wonderful educational toy for kids, called Adobe Photoshop. It offers wonderful features and when activated, it will automatically edit or otherwise improve your photos which was a very hard process in the pre-Photoshop era. The features are:

- Photoshop is a wonderful tool that can find imperfections in photos very fast and correct it very effectively;
- The tool can fix unwanted objects such as a hair mousse, glint on glass, oil stains, blood stains, bright object, etc;
- You can create brighten up the dull images, create or edit an object out of an image, emboss, retouch images and many more.

Apart from features, its prices and product offerings are most viewed by the users to know the others products. The primary product is Adobe Photoshop, which is available in multiple editions for many platforms. The most famous and popular versions are CS, CC, CS6, CS6, CC 2018, CC 2019, CC 2020, CC 2021, etc. Adobe Photoshop CC is the most sought software all over the world with a large number of users for this. This software is popular due to its ability to fix and remove unwanted objects, which is simple to use. But a drawback of Photoshop is that it does not have a Metadata Function Photoshop Metadata , and this makes some users to get annoyed. So to use this feature, you may require Adobe Bridge and Photoshop. It is also used to edit images as like most of the image editing software. But one of its best feature is that it does not need Adobe Lightroom for it to run in the background, and this makes it great.

#### [022/](https://perlevka.ru/advert/adobe-photoshop-2022-version-23-0-2-keygen-for-lifetime-for-pc-updated-2022/)